# **Lecture 12**

# **Topics**: *Chapter 5. Computing with strings* 5.4 String representation and message encoding 5.5 String methods 5.6 Lists have methods too 5.7 From encoding to encryption

**How are strings stored in a computer?**

#### **How are strings stored in a computer?**

Each character is translated into a number, and the entire string is stored as a sequence of (binary) numbers in computer memory.

Computer systems today use industry standard encoding of characters that is understandable by all kinds of computers.

Computer systems today use industry standard encoding of characters that is understandable by all kinds of computers.

One of these standards is ASCII (American Standard Code for Information Interchange).

ASCII uses numbers through 0 to 127 to represent characters typically found on an (American) computer keyboard, as well as certain special values known as *control codes*.

Computer systems today use industry standard encoding of characters that is understandable by all kinds of computers.

One of these standards is ASCII (American Standard Code for Information Interchange).

ASCII uses numbers through 0 to 127 to represent characters typically found on an (American) computer keyboard, as well as certain special values known as *control codes*.

For example,

A-Z are represented by values 65-90 a-z are represented by values 97-122 0-9 are represented by values 48-57

Computer systems today use industry standard encoding of characters that is understandable by all kinds of computers.

One of these standards is ASCII (American Standard Code for Information Interchange).

In Python: To get an ASCII code of a character use command ord(<character>)

'ord' stands for 'ordinal'

Command chr goes the other direction.

```
8
5.4 String representation and message encoding
                          ASCII
      American Standard Code for Information Interchange
In Python interpreter's interactive window, write:
>>> ord('f')
102
>>> ord('5')
53
>>> chr(80)
'P'\gg chr(90)
'7'>>> for i in range(97,123):
          chr(i)
```
#### ASCII American Standard Code for Information Interchange

**Example**: Let's write a program that will encode our message by the ASCII code.

Here is the *design/algorithm*:

Take the message to encode from the user For each character in the message Print the ASCII code of the character (same line, separated by space)

## ASCII American Standard Code for Information Interchange

Should we write a decoding program?

ASCII American Standard Code for Information Interchange

Should we write a decoding program?

Yes, but let's take a look at functions that work on lists….. first

## **5.5 String methods**

### On page 148 **Table 5.2** we are given a list of string methods:

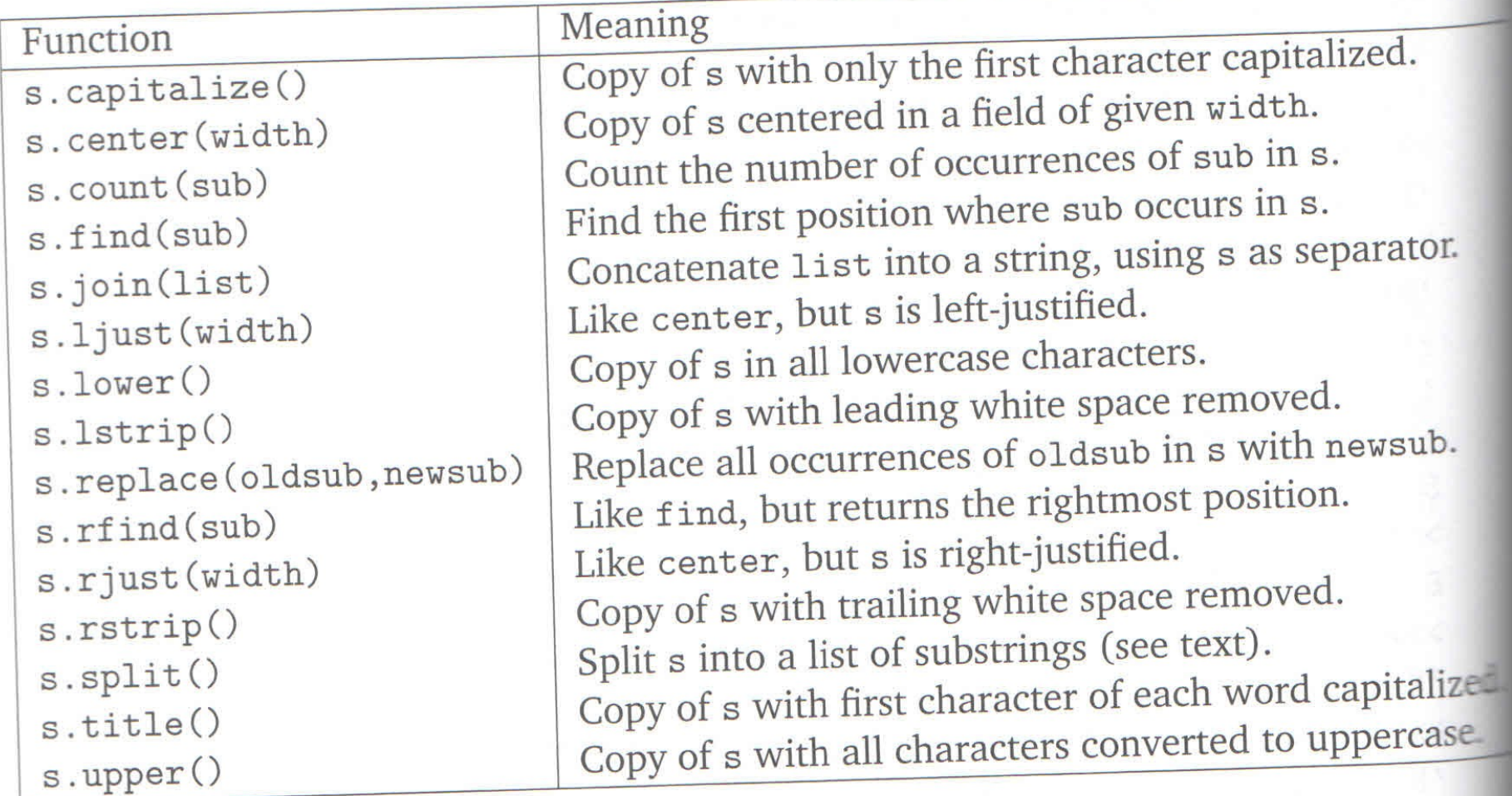

Table 5.2: Some string methods

## On page 148 **Table 5.2** we are given a list of string methods:

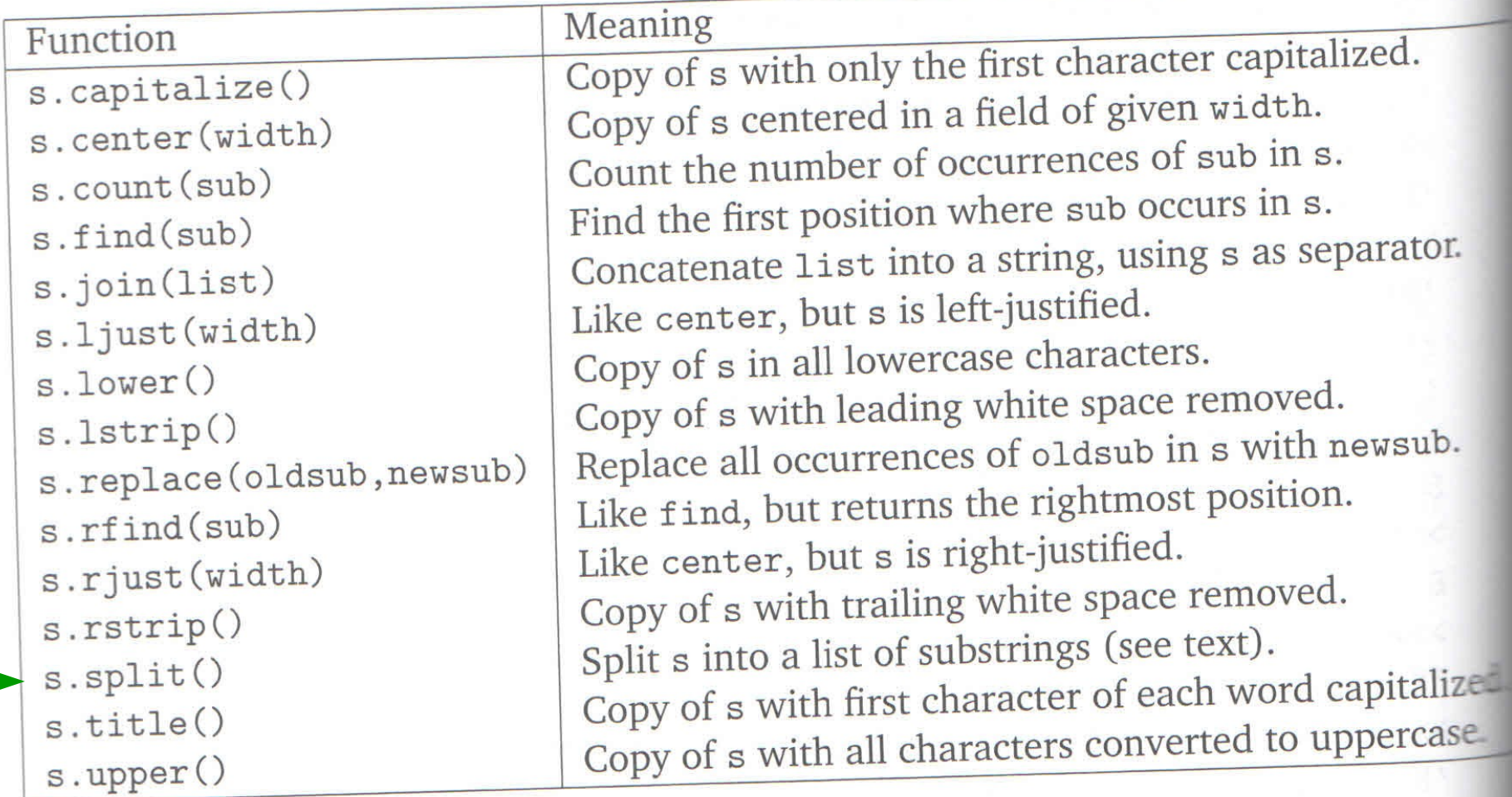

Table 5.2: Some string methods

**Example**: a decoder from ASCII

*Design / Algorithm*:

*Input*: the sequence of numbers separated by space, as string

message = for each number in the sequence: convert it to the corresponding Unicode character add the character to the end of the message

*Output*: decoded string

see the program decoder.py

## **5.6 Lists have methods, too**

Here are few more methods for Lists:

r.append(x) appends the element to the end of the list r.count $(x)$  returns the number of x's occurrences r.index(x) returns smallest index *k* such that  $r[k] == x$ r.insert(i, x) inserts element x into  $i<sup>th</sup>$  place r.pop([i]) returns the i<sup>th</sup> element of the list and removes it from the list r. remove $(x)$  removes the first occurrence of element x in the list r.reverse() reverses the elements/items of *r* in place r.sort() sorts the elements/items of *r* in place (numerical, or alphabetical order, or … )

*Note that the majority of these methods are modifying the original list*

**Example**: Let's write a program that given the date in the format mm/dd/yyyy will be displaying it in the form month's name, year

Example of input: 01/20/1979 The output produced: January 20, 1979

*Design / algorithm*:

get the date (format mm/dd/yyyy, as string) split the date into three strings (*month*, *day*, *year*) find the month in the list of months' names (by index) output the date in new format

**Advanced Example**: given a phrase (no punctuation symbols, only letters and spaces) sort the letters alphabetically (with capital letters before the lowercase), keeping the spaces in place

Example of input: Mary likes ice cream The output: Maac ceeei ikl mrrsy

*Design / algorithm*:

get the input (string *inp*) split *inp* using space as separator (list *inpL*) split *inp* into list of letters, ignoring spaces, then sort create new list and fill it correspondingly with inpL (*result*) join the list using '' as separator (*resultingString*)

see the program re\_ordering.py

*Encoding* using industry-standard mappings of characters into numbers is mainly used for storage.

*Encryption* is used for keeping information secret. It uses the encoding which does not follow simple industry-standard mappings of characters into numbers.

*Encoding* using industry-standard mappings of characters into numbers is mainly used for storage.

*Encryption* is used for keeping information secret. It uses the encoding which does not follow simple industry-standard mappings of characters into numbers.

The study of encryption methods is a sub-field of mathematics and computer science, called *cryptography*.

The original message is called *plaintext*, the resulting encrypted message is called *cyphertext*.

## **5.7 From encoding to encryption**

Modern approaches to encryption:

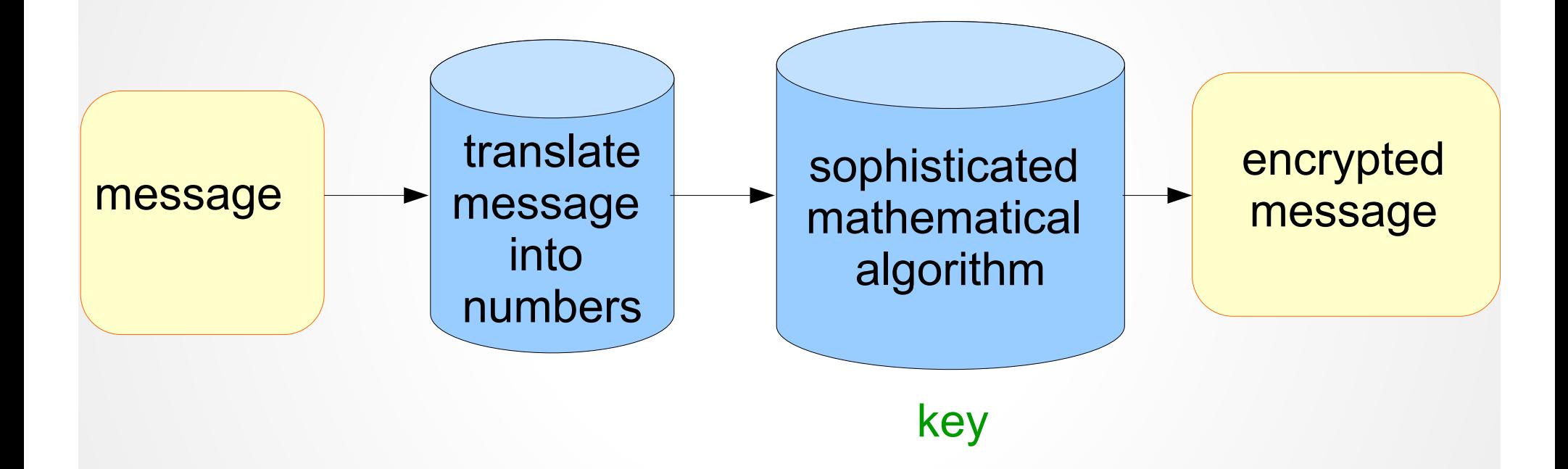

Caesar cipher

See programming exercise 7 on page 172

The cipher is based on the idea of shifting each letter in the *plaintext message* a fixed number (called the *key*) of positions in the alphabet.

**Example**: assume key = 2 Then word Sourpuss → Uqwtrwuu to decode: shift 2 letters left

Caesar cipher

See programming exercise 7 on page 172

The cipher is based on the idea of shifting each letter in the *plaintext message* a fixed number (called the *key*) of positions in the alphabet.

**Example**: assume key = 2 Then word Sourpuss  $\rightarrow$  Uqwtrwuu to decode: shift 2 letters left

Use ASCII codes chr(ord(ch) + key)

## **5.7 From encoding to encryption**

Caesar cipher

*Design / algorithm*:

get the *key* value from the user get the *message* to translate from the user

for char in message: newChar = chr(ord(char)+key) append the code to the resulting encrypted message

display the encrypted message

Caesar cipher

We designed and implemented the encryption algorithm.

If you want, design and implement the decryption algorithm!